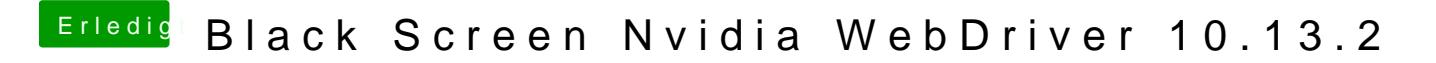

Beitrag von Noir0SX vom 10. Dezember 2017, 16:55

Kenne mich mit OZ leider nicht aus -liluffolose BootFlagendet ?